### **La fotoriproduzione è consentita nel rispetto delle norme vigenti in materia di tutela del diritto d'autore.**

Biblioteca di Scienze Politiche - Via del Santo 28

### Biblioteca di Psicologia - 5° piano Via Venezia 12

# **Utilizza il QR Code per creare il tuo account <unipd.albamyprint.it>**

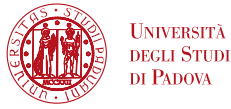

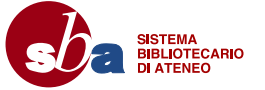

**Logout**

#### **QUANDO AVETE TERMINATO, CHIUDETE SEMPRE LA SESSIONE**

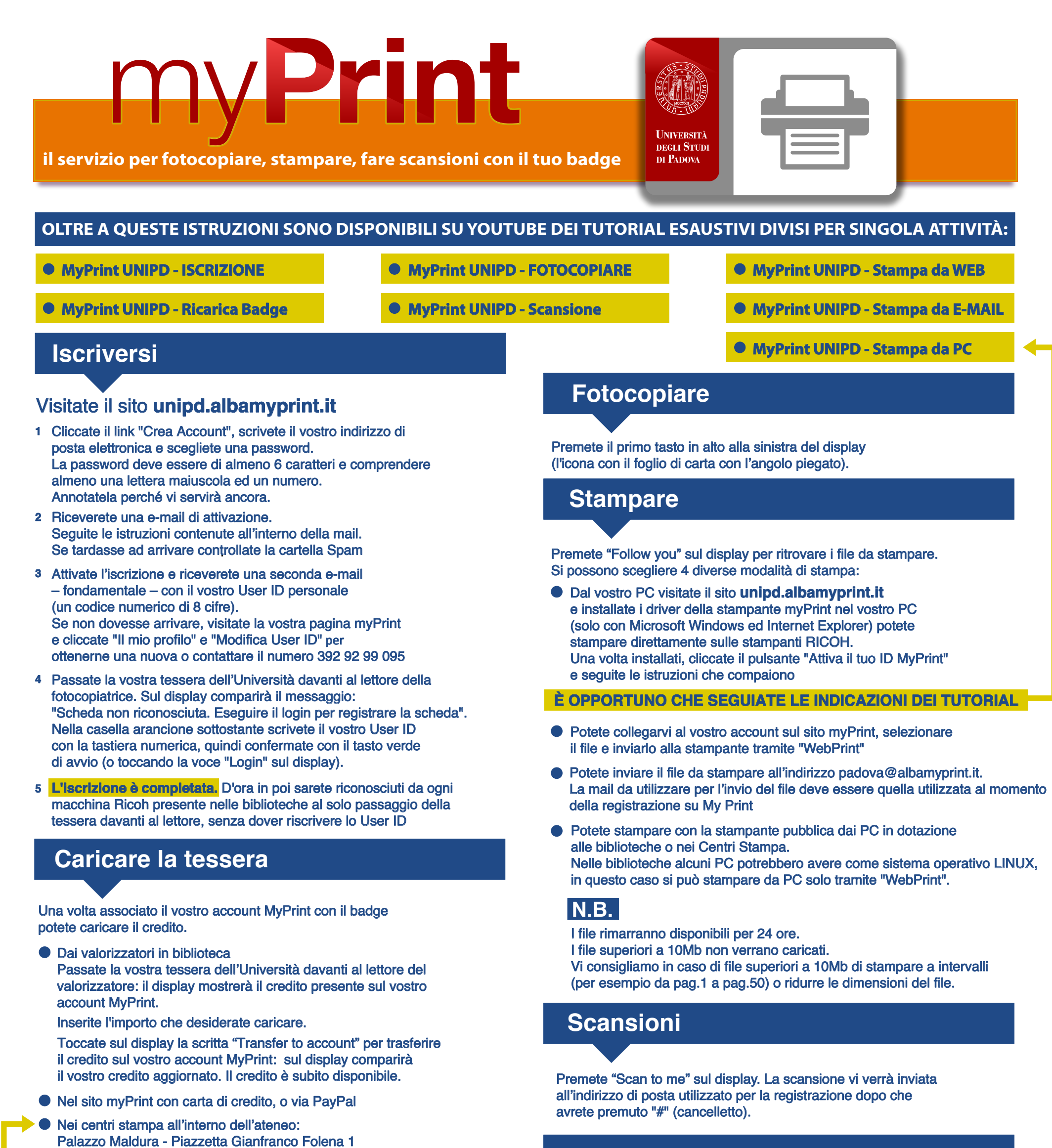

premendo "Logout" e "OK" sul display, oppure passando nuovamente la tessera davanti al lettore e cliccando "OK". Infatti, per 1 minuto la macchina continua ad essere collegata al vostro account e l'utente successivo potrebbe utilizzarla con il vostro credito.

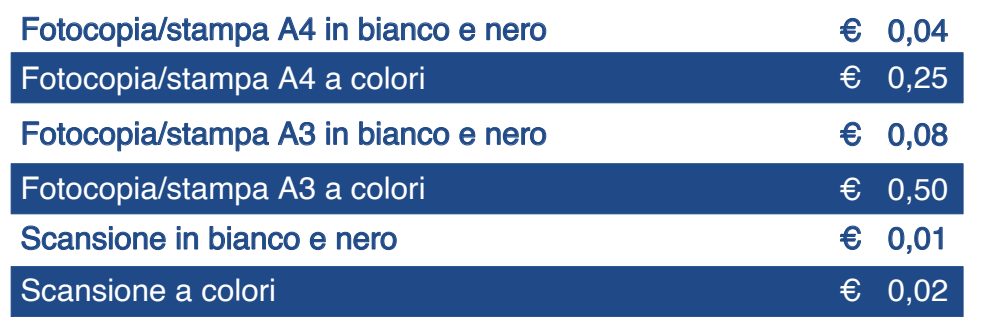

## **Prezzi (self service)**

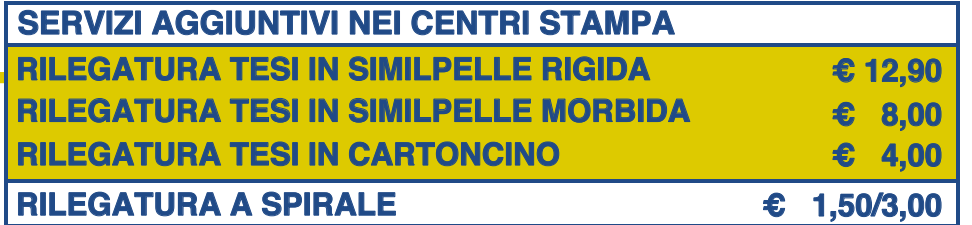